# **E**hipsmall

Chipsmall Limited consists of a professional team with an average of over 10 year of expertise in the distribution of electronic components. Based in Hongkong, we have already established firm and mutual-benefit business relationships with customers from,Europe,America and south Asia,supplying obsolete and hard-to-find components to meet their specific needs.

With the principle of "Quality Parts,Customers Priority,Honest Operation,and Considerate Service",our business mainly focus on the distribution of electronic components. Line cards we deal with include Microchip,ALPS,ROHM,Xilinx,Pulse,ON,Everlight and Freescale. Main products comprise IC,Modules,Potentiometer,IC Socket,Relay,Connector.Our parts cover such applications as commercial,industrial, and automotives areas.

We are looking forward to setting up business relationship with you and hope to provide you with the best service and solution. Let us make a better world for our industry!

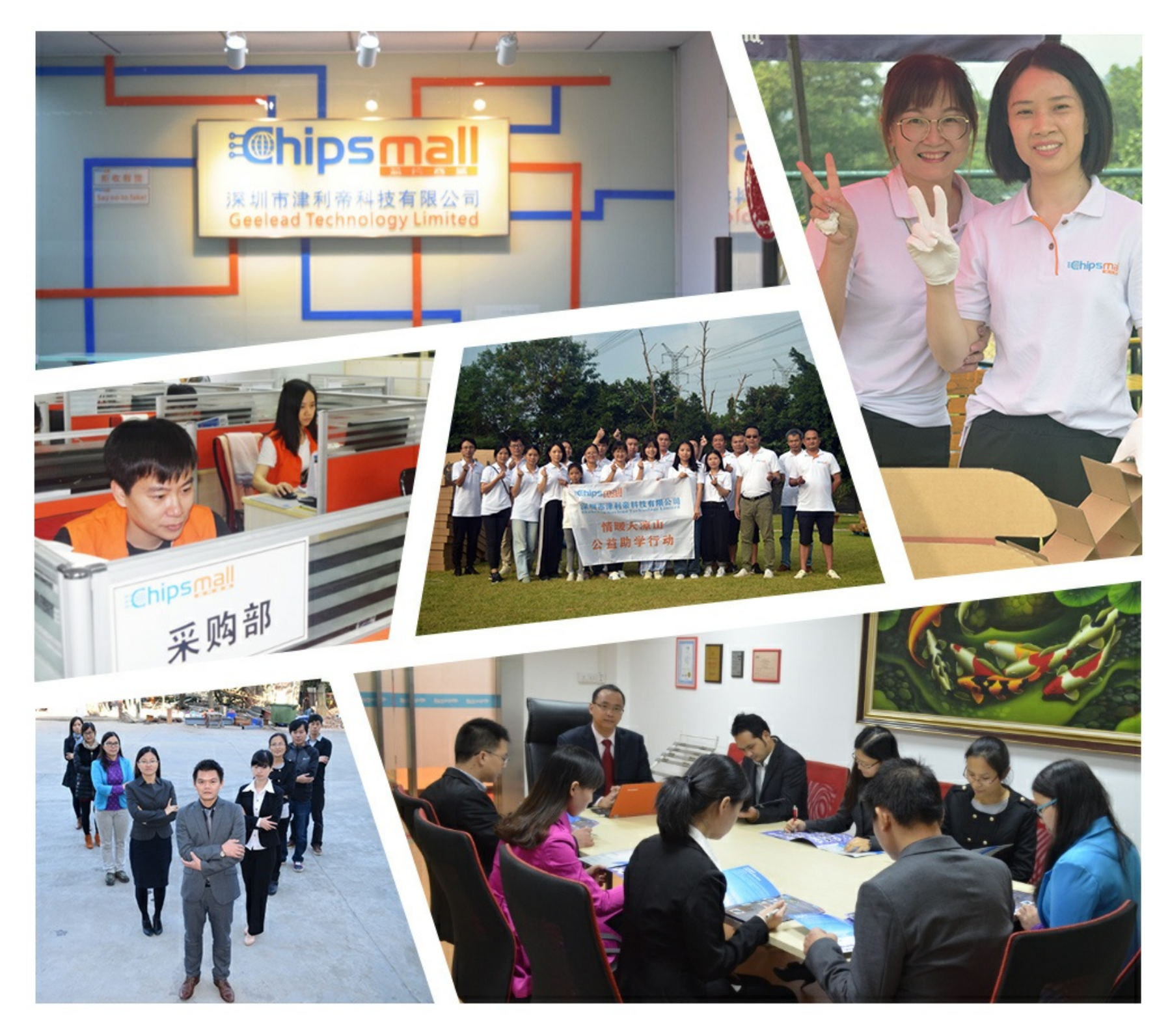

# Contact us

Tel: +86-755-8981 8866 Fax: +86-755-8427 6832 Email & Skype: info@chipsmall.com Web: www.chipsmall.com Address: A1208, Overseas Decoration Building, #122 Zhenhua RD., Futian, Shenzhen, China

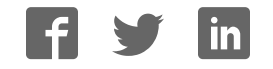

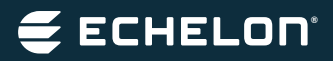

# IzoT™ Commissioning Tool

Software Tool for Installing and Commissioning IzoT Devices

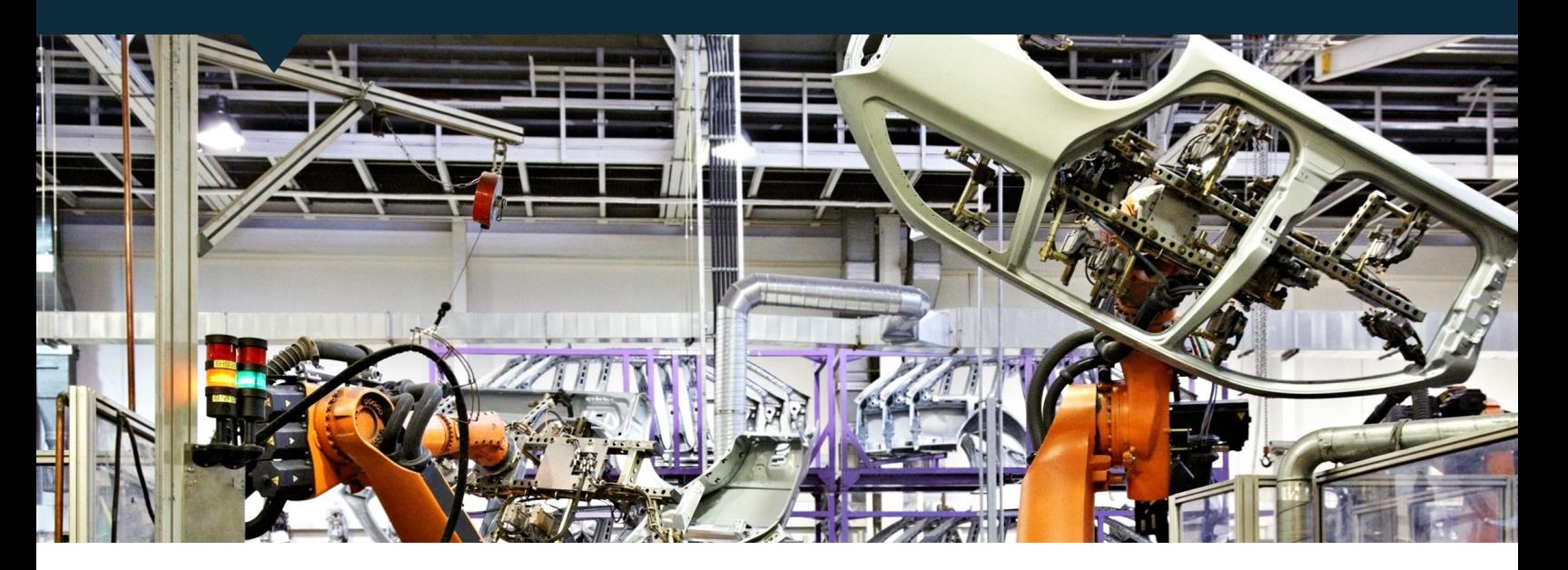

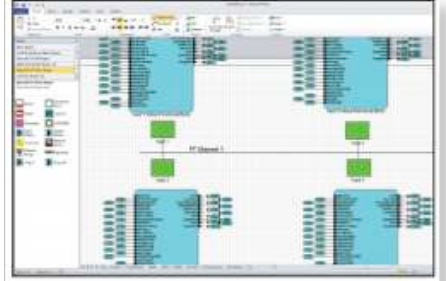

#### IzoT Commissioning Tool Features

- Commissions IzoT and LonWorks® devices with a simple graphical interface
- Compatible with all IzoT and LonWorks media including IzoT/EN, IzoT/Wi-Fi, IzoT/ FT, IzoT/RS-485, LonWorks/FT, and LonWorks/RS-485
- Provides an open platform supporting multiple simultaneous users commissioning devices and running Commissions IzoT and LonWorks devices with a simple graphical interface
- Compatible with all IzoT and LonWorks media including IzoT/EN, IzoT/Wi-Fi, IzoT/ FT, IzoT/RS-485, LonWorks/FT, and LonWorks/RS-485
- Provides an open platform supporting multiple simultaneous users commissioning devices and running multiple applications from multiplevendors
- Supports IzoT, OpenLNS, and LNS plug-ins
- Supported by hundreds of third-partyapplications
- Includes integrated IzoT Network Services Server for network management
- Integrates easily with third-party tools and applications with an XML file import/ export capability
- Reduces network design time with support for custom shapes and automatic connection-type selection
- Supports multi-channel networks with multiple IzoT, LonWorks, and IP-852 routers
- Merges independent networks into a single network
- Imports and exports AutoCAD drawings
- Supports data point monitoring and control from your network drawings
- Includes the IzoT CT Browser for monitoring and controlling the devices in your network
- Free trial edition is available for download (not including Visio)

#### **Overview**

Install and commission a community of devices by simply drawing your network with the integrated Microsoft Visio tool. As you draw your network, the IzoT Commissioning Tool (CT) communicates with your devices to make them match your drawing. To make two devices communicate, you draw a line between them. The result is a network drawing that serves as the as-built documentation for your network.

Compatible plug-in applications for configuring a wide variety of IzoT and LonWorks devices

are available rom hundreds of device manufacturers. IzoT CT integrates seamlessly with these plugins so you can automatically start the correct plug-in by clicking on a device and selecting Configure from the menu.

IzoT CT works with all IzoT and LonWorks devices giving you a wide variety of options for the devices to be installed in your networks. There are never any per-device fees, credits, or royalties when using the IzoT Commissioning Tool.

IzoT CT includes the IzoT Network Services Server. The server provides an open platform for tools and applications to interact with your IzoT and LonWorks networks. You can also use the integrated XML file import/export capability to integrate with applications that are not compatible with the server.

You can reduce your network design time by creating custom shapes that represent the common device or subsystem configurations that you frequently install. For example, you can create a custom shape that represents all the devices in a room, including their device types, configuration, and connections. To add a new room to your network, you drag your room custom shape to your drawing and all the devices are automatically created in your drawing and in the server database, along with the configuration and connections that you specified.

You can further reduce network design time with automatic connection-type selection. When you create a connection in your drawing, IzoT CT automatically selects the communications services for the connection based on the sources and targets that you specify. You can manually override the selections to fine tune your network behavior.

For very large networks where connectivity is not available between all devices during initial construction, you can initially create your IzoT CT drawings and physical networks as independent networks. When connectivity is available between your networks, you can use IzoT CT to automatically merge the independent networks into one large network.

You can import AutoCAD drawings of your installations into your IzoT CT drawings. For example, if you are installing a network in a building, you can import the AutoCAD floor plan of the building to serve as the background for your IzoT CT drawing. You can also export your IzoT CT drawing as an AutoCAD drawing.

You can design your networks and commission your devices at the same time, or you can do your network design independent of the physical hardware and later commission your devices. You can commission your devices one at a time, in groups, or by subsystem.

Once you have commissioned your devices, you can monitor and control their operation from your drawings using connection monitoring and Data Point shapes, or from the IzoT CT Browser which provides a tabular view of your selected data points. You can use the integrated device management window to test your devices and determine their status.

# Multiple Editions

IzoT CT is available in multiple editions. The full-featured Professional Edition is suitable for network integrators. It includes support for an unlimited number of networks. The Standard Edition is suitable for embedded tools, where IzoT CT is installed as a dedicated tool for an individual network. The Standard Edition is limited to a maximum of five networks.

Versions of IzoT CT are available with and without an integrated copy of Visio 2013. IzoT CT requires Visio 2013, 2010, or 2003. The version without Visio is ideal for users who already have a license for Visio 2013, 2010, or 2003

### Free Updates and Upgrades

One year of maintenance is included with every IzoT CT. During the first year all updates and upgrades to IzoT CT can be downloaded and install for free. Visio upgrades are not included.

You can renew annual maintenance any time prior to the end of the first pre-paid maintenance period, and again prior to the end of each subsequent maintenance period. Annual maintenance cannot be renewed after expiration of the last prepaid or paid maintenance period. Once renewed, all updates and upgrades can be downloaded and installed for an additional year.

## **Specifications** PC Requirements Operating System

• Microsoft Windows 8 (64-bit and 32-bit), Windows 7 (64-bit and 32-bit), Windows Server 2012 (64-bit), Windows Server 2008 R2 (64-bit), Windows Server 2008 with SP2 (32-bit), or Windows XP with SP3 (32-bit)

#### Minimum Hardware

• Intel Pentium III 1.3 GHz processor or faster, and meeting the minimum

Windows requirements for the selected version of Windows

• 2 GB RAM

## IzoT and LonWorks Network Limits

#### Limits per Device

• 4096 datapoints or NVs per device

#### Limits per Network

- 5 active IzoT CT clients
- 32,385 devices (routers and network service devices count as two devices each)
- 32,385 application device types
- 1000 channels and 1000 routers
- 1 domain
- 12,288 bound selectors (selectors are automatically reused so the number of connections is not limited by this protocol limit)

#### Limits per IzoT CT

- 32,768 address table entries
- 1024 alias table entries
- 250 simultaneous outgoing transactions (when using a Layer 2 or IP-852 interface)
- 250 simultaneous incoming transactions (when using a Layer 2 or IP-852 interface)

# Ordering Information

• IzoT Commissioning Tool Professional Edition with Visio

• IzoT Commissioning Tool Professional Edition without Visio

• IzoT Commissioning Tool Professional Edition Activation Key

• IzoT Commissioning Tool Professional Edition without

#### Visio Activation Key

• IzoT Commissioning Tool Standard to Professional

#### Upgrade Key

- IzoT Commissioning Tool Standard Edition with Visio
- IzoT Commissioning Tool Standard Edition Activation Key
- IzoT Commissioning Tool Standard Edition without Visio Activation Key
- IzoT Commissioning Tool Professional Edition One-Year Maintenance Renewal
- Commissioning Tool Standard Edition One-Year Maintenance Renewal